### **НАШИ ПРОЕКТЫ**

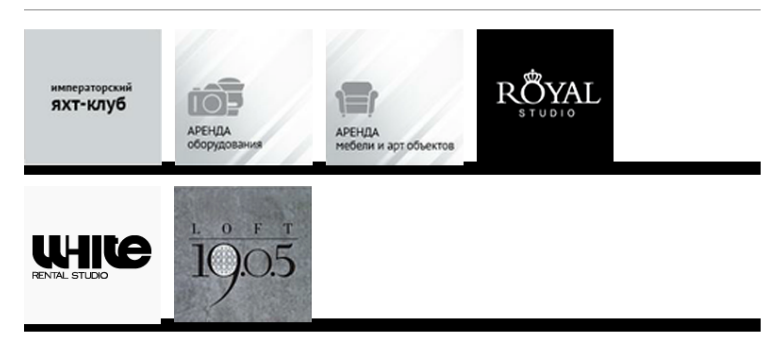

Все иконки могу выслать отдельно? Нужно? как лучше в шопе или eps?

Мы, вроде, хотели чтобы они переворачивались. решили этого не делать?

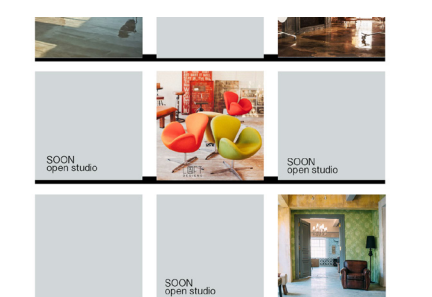

#### И еще они фотки должны были крутить(

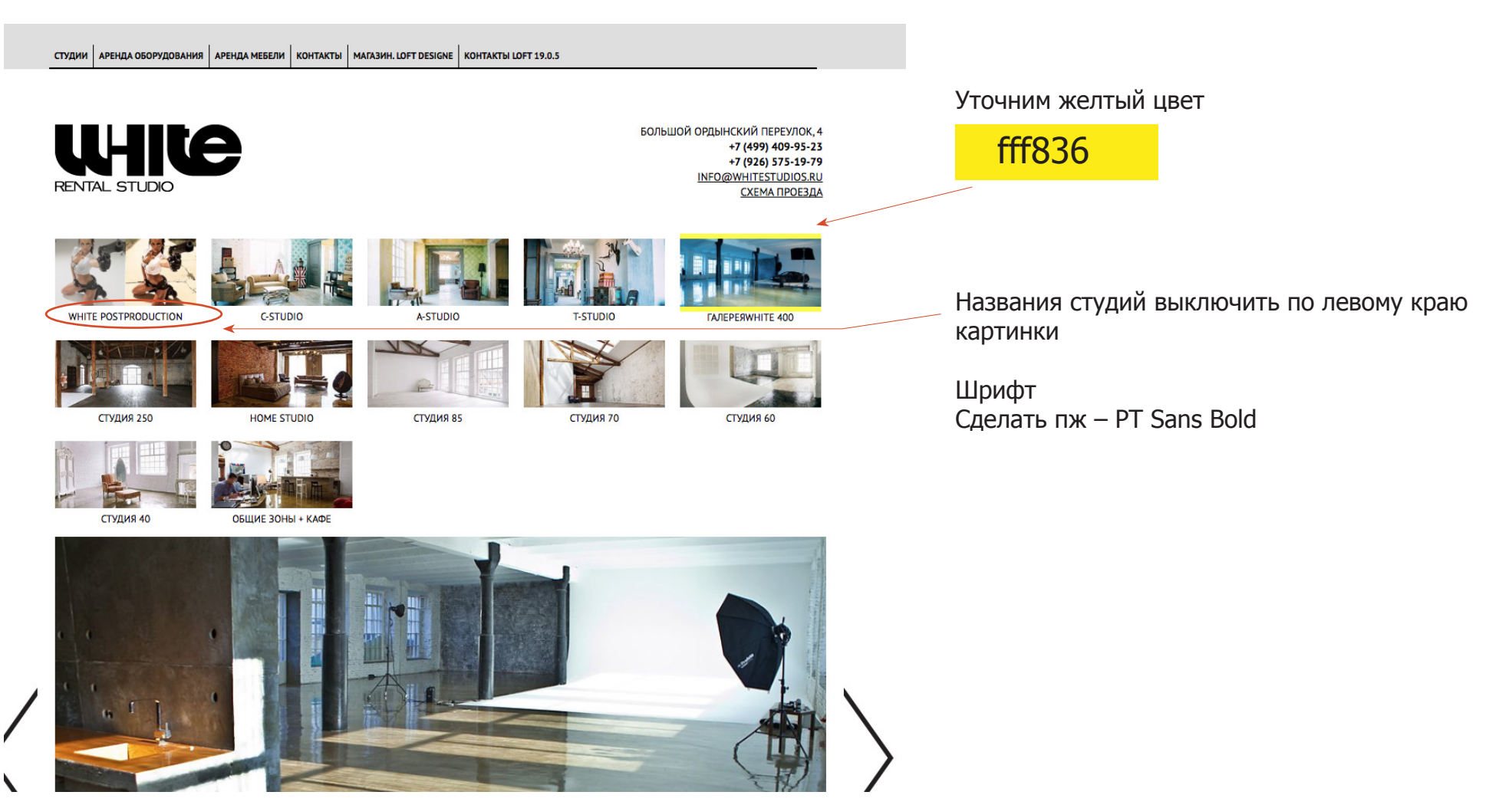

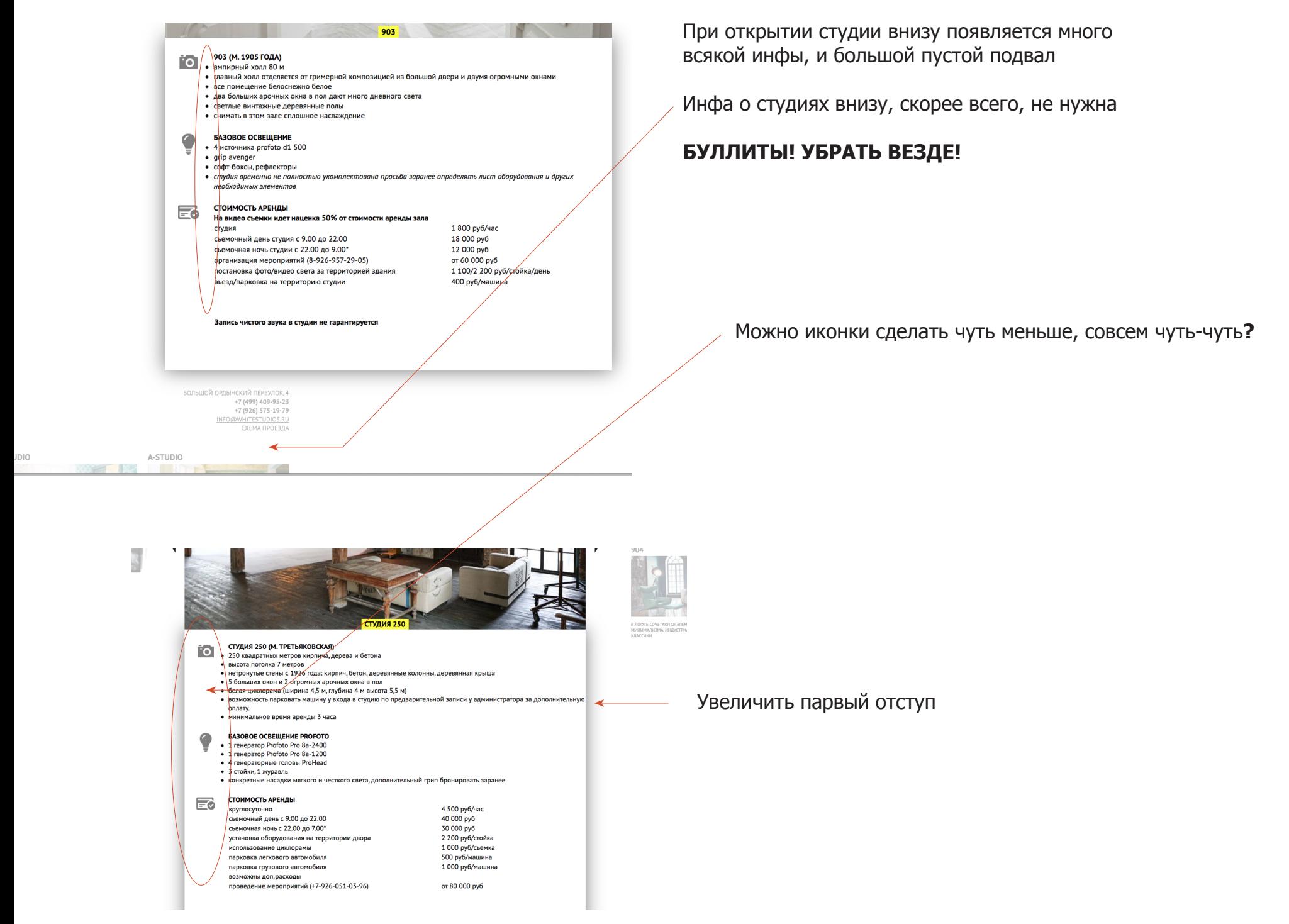

**Byean no nner** 

илагбаумом)<br>шлагбаумом)<br>Вьезд на территорию платный - 400 рублей/машина

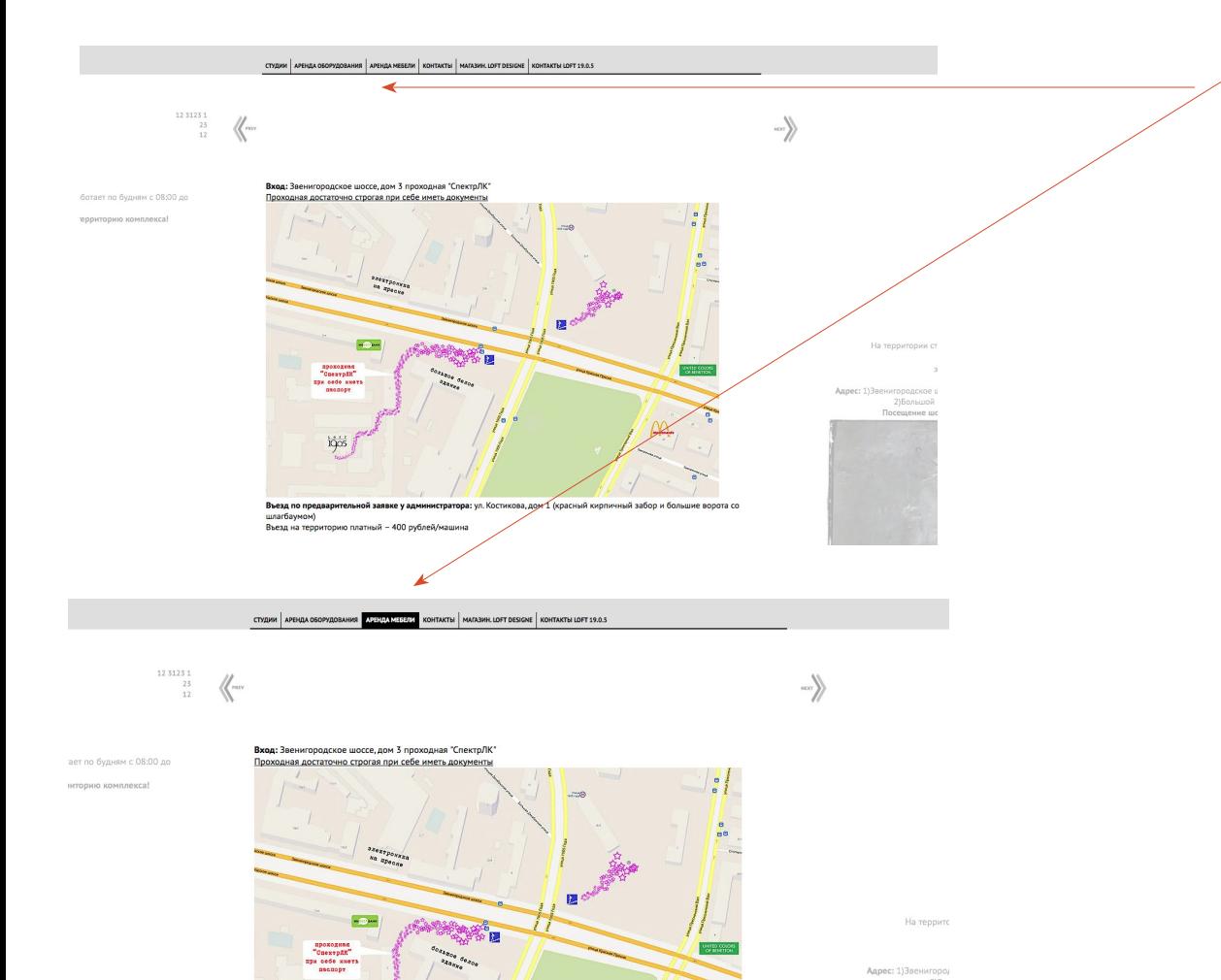

**na:** ул. Костикова, дом 1 (красный кирличный забор и большие ворота с

#### **РАЗДЕЛ КОНТАКТЫ**

При нахождении на странице должна гореть кнопка, сейчас только привыборе.

страницу "контакты" надо сделать более похожую на макет)

#### ссылка на макет:

https://www.dropbox.com/s/3cksr45einfnbxr/whitestudio contacts.psd?dl=0

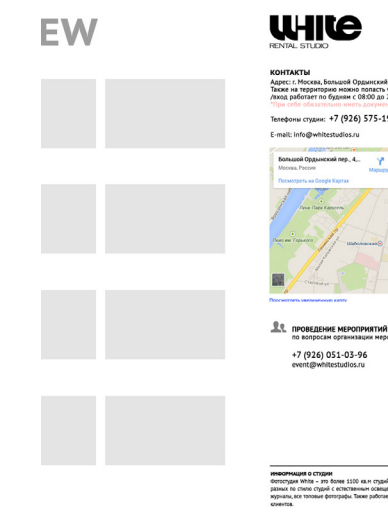

# $\frac{1}{10}$ . 0 F T

.<br>ж. 4 /вход с переулка работает круглосуточн<br>~~~~чччо по аппесу ул. Малая Ордынка, 25 to nonacry veper Телефоны студии: +7 (926) 575-19-79 | +7 (499) 409-95-23 E-mail: info@whitestudios.

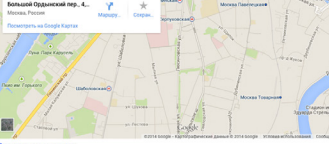

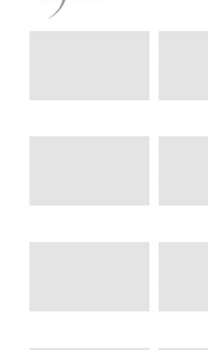

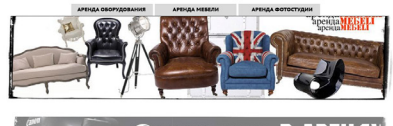

Canon EOS 5D **B APEHAY** 

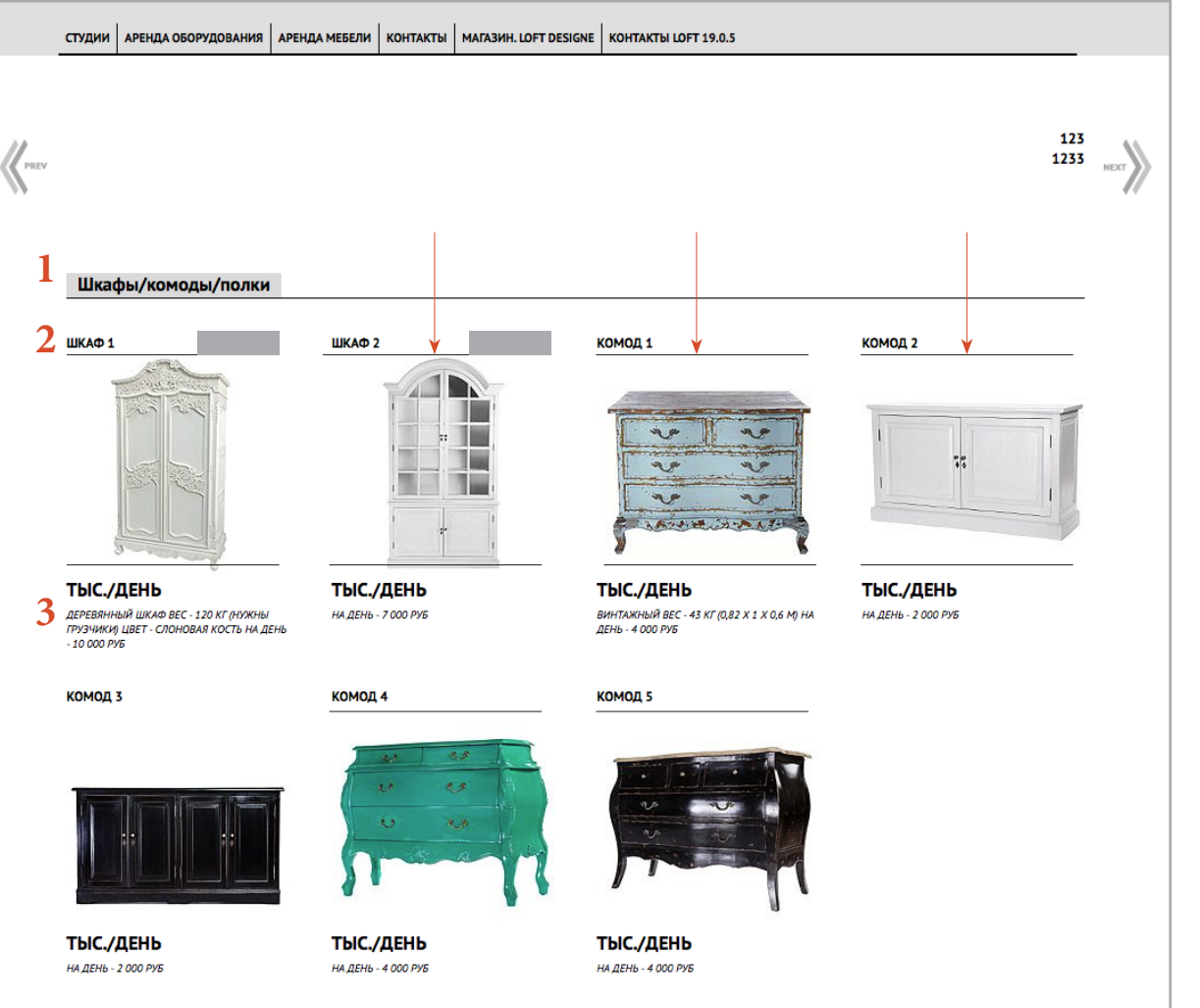

**Unionality** 

### **КАТАЛОГ**

может добавим в фото линии и определим поля для фоток?

Мы будем делать плашки с названиями студий?

1. Шрифт - все с маленьклй буквы! Убрать жирное выделение

2. Цвет шрифта - называние позиции сперый 807е7е

3. Цена - сделать мельче

ШКАФ 1

описание - сделать полужирныйм и без курсива

шкафы/комоды/полки

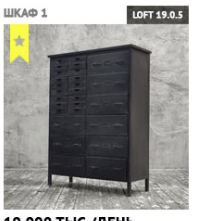

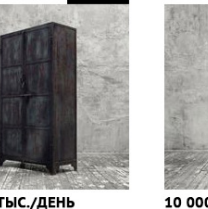

**WHITE** 

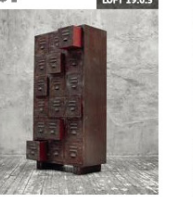

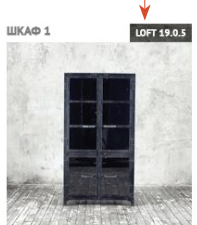

10 000 ТЫС./ДЕНЬ ДЕРЕВЯННЫЙ ШКАФ<br>BEC - 120 КГ (НУЖНЫ ГРУЗЧИКИ)<br>ЦВЕТ - СЛОНОВАЯ КОСТЬ

10 000 ТЫС./ДЕНЬ ДЕРЕВЯННЫЙ ШКАФ<br>BEC - 120 КГ (НУЖНЫ ГРУЗЧИКИ)<br>ЦВЕТ - СЛОНОВАЯ КОСТЬ

ДЕРЕВЯННЫЙ ШКАФ<br>BEC - 120 КГ (НУЖНЫ ГРУЗЧИКИ)<br>ЦВЕТ - СЛОНОВАЯ КОСТЬ

10 000 ТЫС./ДЕНЬ

10 000 ТЫС./ДЕНЬ

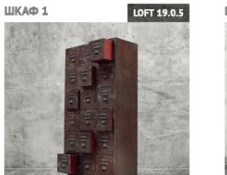